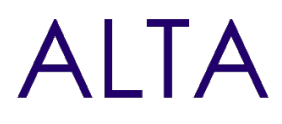

Référence : TEAM-COMM Niveau : Fondamental Prochaines séssions

Durée : 1 jour Tarif : 700,00 € Intra à [distance.](https://alta.academy/Contact/Formulaire/DemandeIntra/Communiquer-et-Collaborer-avec-Teams-SharePoint)

Nombre de participants par session : 8 maximum

Intra sur site. Interà distance uniquement [Prochaines](https://alta.academy/formation/Communiquer-et-Collaborer-avec-Teams-SharePoint.html) dates en ligne

Pour toutes demandes concernant cette formation Nous [Contacter](mailto:contact@alta.academy)

Depuis son apparition sur le marché, Teams révolutionne les usages collaboratifs. Les pratiques bureautiques traditionnelles basées sur le courriel, l'envoi en copie et le serveur de partage de fichiers laissent place à Microsoft Teams, une solution qui répond aux attentes modernes des utilisateurs, qui peuvent désormais accéder partout (en situation de mobilité) et tout le temps (temps réel) à leurs données de travail.

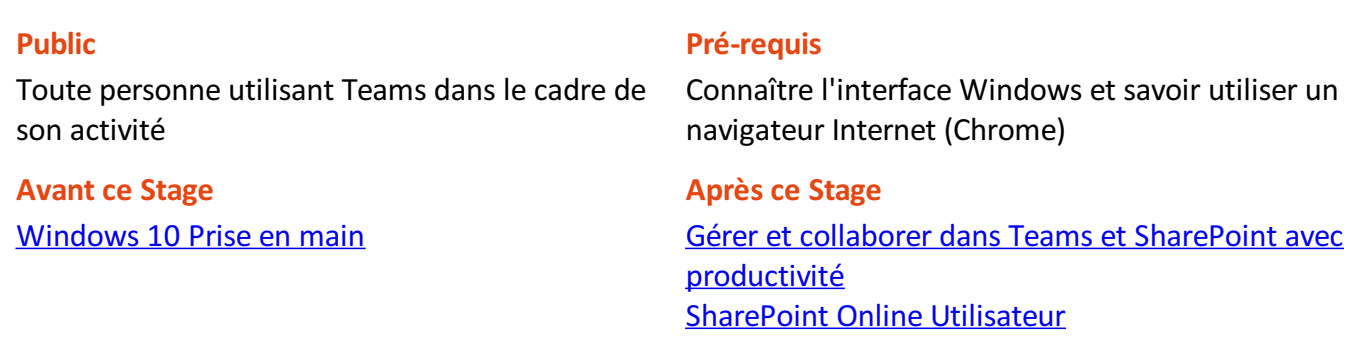

#### **Pédagogie**

50 % de cours + démonstrations / 50% de pratiques

#### **Objectifs**

- Comprendre le fonctionnement des outils en fonction des cas d'usages.
- UtiliserTeams pourvos réunions et conversations.
- Communiquer dans le cadre du télétravail et organiser le travail à distance.

### **Profil de l'animateur**

Consultant formateur Microsoft Certified Trainer

#### **Méthode d'évaluation**

En début et en fin de formation, les stagiaires réalisent une auto-évaluation de leurs connaissances et compétences en lien avec les objectifs de la formation.

L'écart entre les deux évaluations permet ainsi de mesurer leurs acquis.

Page 1 / 3

ALTA 15 B BD GOUVION SAINT CYR 75017 PARIS – contact@alta.academy - https://alta.academy Déclaration d'activité enregistrée sous le n°11756074675 auprès de la Préfecture de Paris.

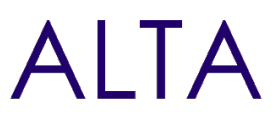

## **Module 1 - Les bons usages et bonnes pratiques**

- Choisir et configurer les bons outils en fonction de vos besoins
- Gérer l'information avec les outils collaboratifs Teams-SharePoint
- Choix en fonction de la portée que l'on souhaite cibler dans l'entreprise (Service, Equipe, Projet)

### **Travaux pratiques**

- Connexion à la plateforme de formation
- Lancer Microsoft Teams

## **Module 2 - Présentation de l'interface Teams**

- Connexion à Teams (navigateur, client, mobile, logiciel PC/Mac)
- Comprendre l'interface et les fonctionnalités
- Démarrer une conversation et ajouter des participants
- Interactions et mentions

## **Travaux pratiques**

- Lancer une conversation et ajouter des participants, mentionner des participants dans la conversation. Créer et travailler à plusieurs sur des documents
- Préparer une réunion de travail

## **Module 3 - Préparer une réunion de travail**

- Planifier une réunion (définir une date, inviter)
- Informer les participants (Partagez l'ordre du jour de votre réunion, Echanger au préalable avec les participants.)
- Bonnes pratiques d'usages dans une réunion Teams

### **Travaux pratiques**

- Planifier une réunion avec un ordre du jour, vérifier avec l'assistant de planification la disponibilité des participants
- Inviter avec présence obligatoire et facultative des participants.
- Partager des documents dans la réunion.
- Conduire une réunion de travail

## **Module 4 - Conduire une réunion de travail**

- Se réunir : se connecter à une réunion
- Rôles des participants (Présentation, participants)
- Présenter du contenu
- Partage d'écran : les bonnes pratiques
- Interactions et bonnes pratiques lors d'une réunion

#### Page 2 / 3

ALTA 15 B BD GOUVION SAINT CYR 75017 PARIS – contact@alta.academy - https://alta.academy Déclaration d'activité enregistrée sous le n°11756074675 auprès de la Préfecture de Paris.

## Communiquer et Collaborer avec Teams-SharePoint

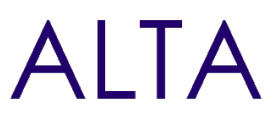

Partager des idées avec le Tableau Blanc, Capitaliser avec OneNote

### **Travaux pratiques**

- Présenter des contenus avec le partage d'écran et d'application pendant une réunion, afficher les participants.
- Travailler à plusieurs sur un document.
- Autoriser la prise de contrôle à distance.
- Prendre des notes pendant une réunion et capitaliser sur les éléments importants
- Création de valeur ajoutée

# **Module 5 - Création de valeur ajoutée**

- Rechercher dans les contenus
- Retrouver ses activités, être informé de la disponibilité d'un participant
- Synchroniser les contenus pour gagner en productivité

### **Travaux pratiques**

- Trouver du contenu en utilisant la recherche, être informé lorsqu'un participant est connecté.
- Synchroniser des fichiers sur son poste de travail.

# **Clôture de Stage**

Rappel en synthèse de la formation, votre avis sur la formation et vos suggestions.